**Adobe Photoshop 2022 (Version 23.0) crack exe file PC/Windows**

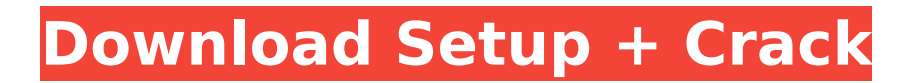

**Adobe Photoshop 2022 (Version 23.0) Crack Free For Windows [March-2022]**

Photoshop is extremely popular, and you'll encounter it everywhere. Usually, even if you can't readily see the filename extension at the end of a file's name, you'll be able to figure out what type of file it is by the file format and file type. For example, most file formats are either.jpg,.tif,.png,.psd,.tga, or.dng, and you'll know what's inside the file by looking at what kind of file it is. If you have the extension on your computer, it's a bit more likely to show the file type. For example, on a computer

running Windows, a JPEG or PSD file with the .jpg\_ or \_.psd\_ extension would show the type of file within.  $##$  What Features Can Photoshop Offer? The following list outlines some of the many features of Photoshop: \* \*\*Blending modes:\*\* Photoshop has six blending modes: Multiply, Screen, Overlay, Color Burn, Color Dodge, and Darken/Lighten. \* \*\*Channel-mixing tools:\*\* Photographers use these to isolate, adjust, and make changes to different areas of an image. For example, you can use a channel to change the brightness of a specific area. \* \*\*Color

## replacement:\*\* It enables you to make changes to an image, such as changing a purple cloud into a red, or gray sky into a pink one. \* \*\*GIF:\*\* It creates photo-quality GIF files. \* \*\*Layer panels:\*\* It enables you to create and use Layers — such as decorative elements, titles, or simple brushes, as well as layers that contain Photoshop-generated content such as text or images. \* \*\*Lasso tool:\*\* It enables you to isolate areas of an image quickly and easily — whether you need to eliminate a certain area of an image or a specific element within it. \* \*\*Metadata: \*\* It keeps

track of the date, location, and other information about your images. You can insert it into JPEG and TIFF files, which enables you to automatically include it in file names. \* \*\*Multiple windows:\*\* It enables you to work on multiple images simultaneously. \* \*\*Pixel-editing tools:\*\* For more technical manipulation, you can use any of the tools that allow you to change pixels (or small areas) individually. For example, you can use the

**Adobe Photoshop 2022 (Version 23.0) Torrent (Activation Code)**

#### Adobe Photoshop is the best

# known of the graphic editing software suites available for personal computers. It is a very powerful graphics editor with a lot of options, and the ability to open a wide variety of image and other file types. Adobe Photoshop and Adobe Photoshop Elements are available as Mac and Windows apps. macOS is required for Adobe Photoshop (old versions only), and Windows 7 or higher is required for Adobe Photoshop Elements (newer versions only). The online service Adobe.com offers Photoshop classes through their Adobe Learn program. These are frequently updated, and can

# be purchased as a standalone course or through the Adobe Creative Cloud subscription, which includes all the Adobe apps, websites and online services (i.e. Dreamweaver, Photoshop, Adobe Lightroom etc.) Photoshop tutorials and videos to improve your skills are also available on YouTube. For a list of useful Photoshop tips and tricks see my tips page, and if you are looking for a full Photoshop tutorial to learn how to use the different tools in Photoshop, check out my dedicated Photoshop tutorials page. Photoshop has new features each

# year. The features of Photoshop 2020 are a little out of date, but they should still work well in 2020. Tutorials and resources for previous versions are also worth checking out. Adobe Photoshop's Essential Features Adobe Photoshop may be the most well known of the graphic editing software suites available for personal computers. It has a lot of features and the ability to open a wide variety of image and other file types. This is what makes it very powerful, but can also make it overwhelming. Some useful features are: Crop: Resize, crop, trim and rotate image with a

# single click Resize, crop, trim and rotate image with a single click Free Transform: Scale, flip, rotate and distort an image with a single click Scale, flip, rotate and distort an image with a single click Filter: Apply and create filters, or create your own Apply and create filters, or create your own Sketch: Draw on images, and add or move things on the canvas Draw on images, and add or move things on the canvas Healing Brush: Fill in parts of the image that are covered by a selection, or brush strokes Fill in parts of the image that are covered by a selection, or brush strokes Paste: Duplicate

the selected area and paste it into the image Duplicate the selected area and paste it into 388ed7b0c7

Kilworth (Nebraska) Kilworth is a neighborhood in Grand Island, Nebraska, United States. It is unincorporated. History The earliest settlers of the community consisted mainly of German and Norwegian immigrants who had arrived in the 1880s. A portion of Kilworth was within the original town site of Grand Island. Geography The area surrounding Kilworth is generally flat. References External links Category:Unincorporated communities in Nebraska Category:Grand Island, Nebraska

Category:Unincorporated communities in Platte County, NebraskaWe've got our ears to the ground, when it comes to bigname candidates and who's attacking who, and so far, most of the attention has been directed at Mitt Romney and Barack Obama. With just a week to go before the election, we're hoping that'll change. 1. Rand Paul 2. Rick Perry New poll shows Governor Rick Perry leading the way among Republican governors in the key early states of Iowa and New Hampshire. 3. Newt Gingrich New poll shows President Obama is the best candidate to defeat Mitt

Romney. 4. Herman Cain 5. Michelle Bachmann The positive news for Barack Obama is that he is about to be served one of the best meals of his life. Obama himself is serving up a bowl of fettuccine carbonara, leaving no doubts about who's going to win and (we're betting) who's going to be first to the podium on election night. Gone but not forgotten: George W. Bush 6. Jon Huntsman The former Utah governor has dropped out of the race. We sincerely hope he wins. The good news for Jon is that he's now free to join us after the election for a special episode, in which we try

# to explain to him why he's wrong about everything. 7. Buddy Roemer Paul went down but Roemer won't. He's still running, with 11 percent of voters giving him the Democratic nomination for president, despite having no money and no campaign staff. Drew Magary writes for Gizmodo.The cell surface of Leishmania contains a heat shock protein called HSP70 that is implicated in the successful establishment of mammalian infection. A new generation of immunogens has been generated by raising monoclonal antibodies against the predicted HSP70

# protein of Leishmania and screening for

**What's New in the?**

The Pen tool allows you to trace objects on a layer. This is useful for drawing, retouching, and outlining images. The Gradient tool allows you to apply a gradient to an image. This can be used for a variety of effects, including fading, highlighting, and coloring images. The HDR tool takes a group of photos and applies a filter to blend them together. The Pencil tool is a range of tools that simulate the interactions you make with an

# actual pencil, pen, or marker. The Puppet tool gives you precise control over an object, including placement, size, rotation, and more. The Type tool allows you to define fonts and apply styles to text. The Warp tool allows you to change the orientation and size of an object. The Gradient tool allows you to apply a gradient to an image. This is useful for some

effects, such as easing and fading. The Liquify tool allows you to edit the shape of an object. You can stretch, twist, and warp the object. You can also rotate, flip, and crop images. You can draw or paint on a layer. You can

# resize text or apply a style to an image. You can straighten or warp an image or remove objects. The Rectangle or Rectangular Marquee tools allows you to create a selection by clicking and dragging. You can cut or copy an object and paste it in another location. You can delete an object, or cut an object out of another image. You can save a file in a variety of formats, including the GIF format and other formats. You can create and modify Adobe Photoshop documents. You can add hyperlinks and attachments to your Photoshop documents. You

### can preview changes to your document, and you can also undo any changes. You can export your work to various file formats, such as the PDF format. You can run your files on other computers. You can open and save files from other programs. You can switch among documents, and you can also hold down CTRL and click to see a menu of your documents. You can zoom in and out of your documents. You can type text in your documents. You can adjust the brightness and contrast of your document. You can use your computer to edit your documents. You can use your computer to

view your documents. You can also create templates in Photoshop for reuse in other documents. You can find a list of the most

# Minimum: OS: Windows 10 CPU: Intel Core i3 2.6Ghz Memory: 4GB RAM HDD: 32GB free space Recommended: CPU: Intel Core i5 3.4Ghz Memory: 8GB RAM Expert: CPU: Intel Core i7 3.6Ghz Memory: 16GB RAM HDD: 32GB

<https://lavo-easy.ch/wp-content/uploads/2022/07/chaiwet.pdf> <https://psychomotorsports.com/classic-cars/29741-photoshop-free/> [http://bookmanufacturers.org/adobe-photoshop-2021-version-22-4-3-crack-activation-code-for](http://bookmanufacturers.org/adobe-photoshop-2021-version-22-4-3-crack-activation-code-for-windows-updated-2022)[windows-updated-2022](http://bookmanufacturers.org/adobe-photoshop-2021-version-22-4-3-crack-activation-code-for-windows-updated-2022) <https://levitra-gg.com/?p=17148> <https://swapandsell.net/2022/07/05/adobe-photoshop-2021-version-22-4-1-activation-download/> <http://pixology.in/photoshop-cs6-crack-with-serial-number-free/> <https://www.neteduproject.org/wp-content/uploads/Photoshop.pdf> <https://onlinenews.store/photoshop-express-activation-code/کھیل/> <https://www.scoutgambia.org/adobe-photoshop-2021-jb-keygen-exe-2022-latest/> [http://hotipoc.yolasite.com/resources/Photoshop-Crack--Activation-Code---Serial-Key-](http://hotipoc.yolasite.com/resources/Photoshop-Crack--Activation-Code---Serial-Key-Updated2022.pdf)[Updated2022.pdf](http://hotipoc.yolasite.com/resources/Photoshop-Crack--Activation-Code---Serial-Key-Updated2022.pdf) <https://tazzakhabar.com/2022/07/adobe-photoshop-cs3-product-key-latest/> <https://ccptwo.com/?p=22411> [https://wakelet.com/wake/mY\\_l0aE0kZwJGw\\_QNaIs8](https://wakelet.com/wake/mY_l0aE0kZwJGw_QNaIs8) [https://cuiswapsersexprob.wixsite.com/miechucotbi/post/adobe-photoshop-cc-2014-free](https://cuiswapsersexprob.wixsite.com/miechucotbi/post/adobe-photoshop-cc-2014-free-updated-2022)[updated-2022](https://cuiswapsersexprob.wixsite.com/miechucotbi/post/adobe-photoshop-cc-2014-free-updated-2022) [https://moeingeo.com/wp-content/uploads/2022/07/Adobe\\_Photoshop\\_2021\\_Version\\_225.pdf](https://moeingeo.com/wp-content/uploads/2022/07/Adobe_Photoshop_2021_Version_225.pdf) [https://youbenefit.solar/wp-content/uploads/2022/07/Adobe\\_Photoshop\\_2021\\_Version\\_2231.pdf](https://youbenefit.solar/wp-content/uploads/2022/07/Adobe_Photoshop_2021_Version_2231.pdf) <https://mrczstore.com/wp-content/uploads/2022/07/genbert.pdf> <http://applebe.ru/?p=52156> [https://bestasmrever.com/wp-content/uploads/2022/07/Photoshop\\_2021\\_Version\\_2243.pdf](https://bestasmrever.com/wp-content/uploads/2022/07/Photoshop_2021_Version_2243.pdf) [https://davidocojewelers.com/wp](https://davidocojewelers.com/wp-content/uploads/2022/07/Photoshop_CS3_Crack_Patch__Free_X64_March2022.pdf)[content/uploads/2022/07/Photoshop\\_CS3\\_Crack\\_Patch\\_\\_Free\\_X64\\_March2022.pdf](https://davidocojewelers.com/wp-content/uploads/2022/07/Photoshop_CS3_Crack_Patch__Free_X64_March2022.pdf)

<http://www.rosesebastian.com/?p=25279>

<https://www.spaziodentale.it/wp-content/uploads/2022/07/gautevel.pdf> <https://merryquant.com/photoshop-cc-2018-keygen-only-mac-win/> <https://vyacheslavo3k.wixsite.com/burbiopanlia/post/photoshop-2022-hack-download> <https://intense-fjord-56471.herokuapp.com/falllau.pdf>

<https://aposhop-online.de/2022/07/05/photoshop-2021-version-22-5-1-hacked-free-3264bit-latest/> <https://solaceforwomen.com/adobe-photoshop-2021-version-22-4-1-download-mac-win/> <https://trello.com/c/2YaQBStP/57-adobe-photoshop-cc-2019-keygen-only-for-windows>

<https://tutorizone.com/adobe-photoshop-cc-2015-free-obtain-2022-new/>

<https://wasshygiene.com/photoshop-2022-version-23-0-2-serial-key-download-3264bit/>